## **LE LOGARITHME NÉ PAIE RIEN**

Hervé Stève, herve.steve@hotmail.fr Kafemath du 12 avril 2018 À la Coulée Douce, Paris 12ème

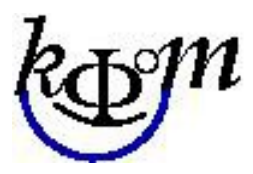

#### Introduction

- ✔ Bio succincte de John Napier (ou Neper) ü
- ✔ Construction d'une table de logarithme décimale ü
- ← Lecture d'une table log
- $\checkmark$  Fonctions logarithmes

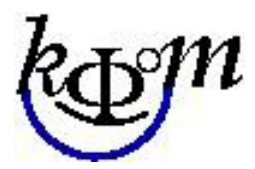

ü

## John Napier (1550-1617)

- Ou Neper, Naper, Napeir, Neperus en latin, … etc
- Ecossais protestant, 8ème baron de Merchiston (près d'Édimbourg),
- Descendants de John : les Lord Napier of Merchiston
- Mathématiques :
- Notation anglaise décimale du point : 3.1415926...
- Logarithme d'un sinus puis logarithme « Napier »  *« Mirifici logarithmorum canonis descriptio* » (1614)  *« Mirifici logarithmorum canonis constructio » (1619)*
- Bâtons de Neper : simplification des calculs (produits, divisons et racines carrées)  *« Rhabdologiae » (1617)*
- Théologie : prédicateur (fin du monde) écrit en 1593  *« Plaine Discovery of the Whole Revelation of St John »*
- Napier est l'inventeur du logarithme et du mot lui-même logarithme = *logos* (raison, relation) + *arithmos* (nombre)

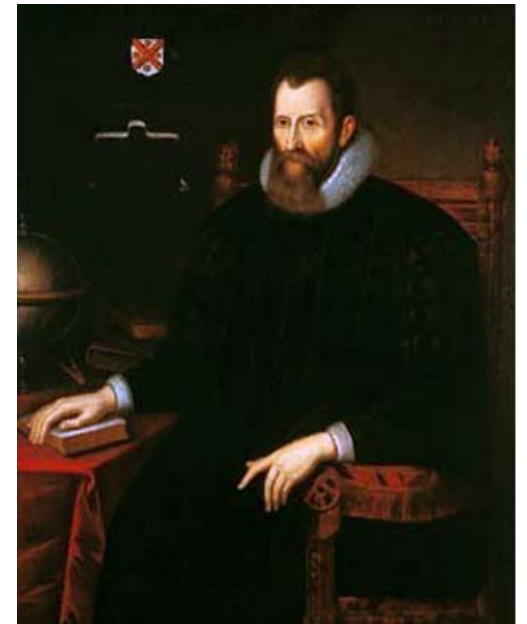

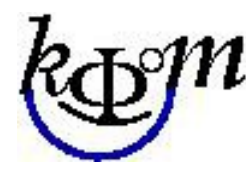

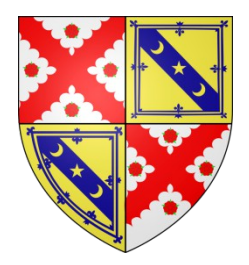

## Les 15 Lord Napier

Archibald Napier 1575-1645, 1er lord Napier de Merchiston 1627 Archibald Napier 1625-1658, 2<sup>nd</sup> lord Napier Archibald Napier -1683, 3<sup>ème</sup> lord Napier Thomas Nicolson 1669-1688, 4ème lord Napier Margaret Brisbane -1706, 5<sup>ème</sup> lady Napier Francis Scott Napier 1705-1773, 6ème lord Napier William Napier 1730-1775, 7<sup>ème</sup> lord Napier Francis Napier 1758-1823, 8ème lord Napier William John Napier\* 1786-1834, 9<sup>ème</sup> lord Napier Francis Napier 1819-1898, 10<sup>ème</sup> lord Napier William John George Napier 1846-1913, 11ème lord Napier Francis Edward Basil 1876-1841, 12ème lord Napier William Francis Cyril James Hamilton Napier 1900-1954, 13ème lord Napier Francis Nigel Napier 1930-2012, 14ème lord Napier Francis David Charles Napier 1962, 15ème lord Napier

(\*) Capitaine bataille de Trafalgar Nicholas Henry Napier Rose 1957 est arrière-arrière-arrière petit-fils du 9ème lord Napier

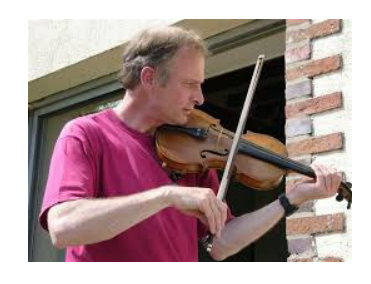

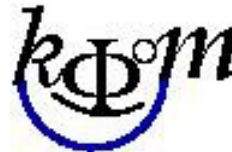

## Les Froggy Stew

Avec Nick Rose, à la Coulée Douce le 6 juillet 2008

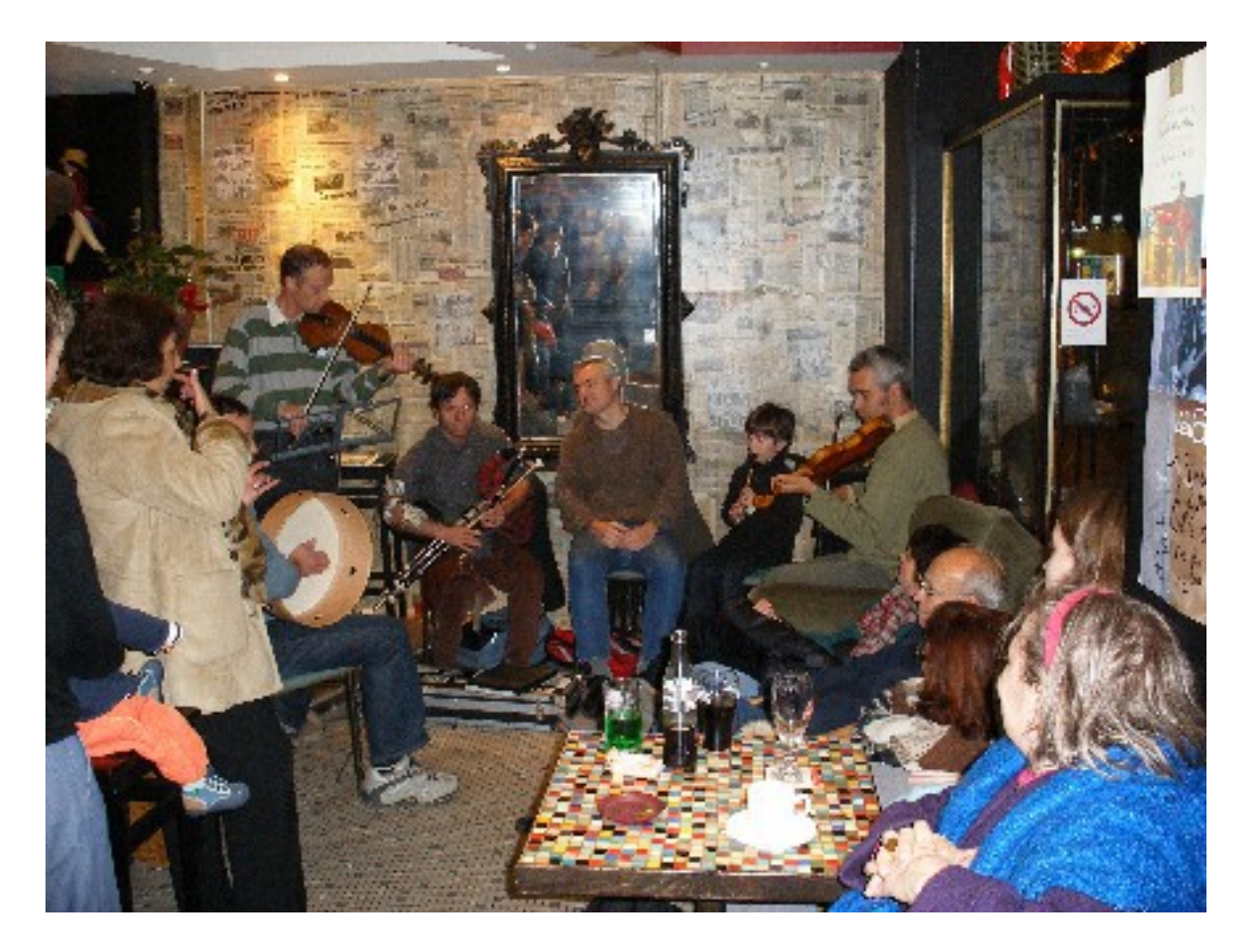

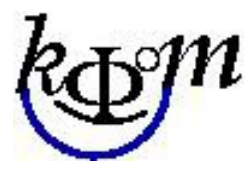

# Origine des logarithmes

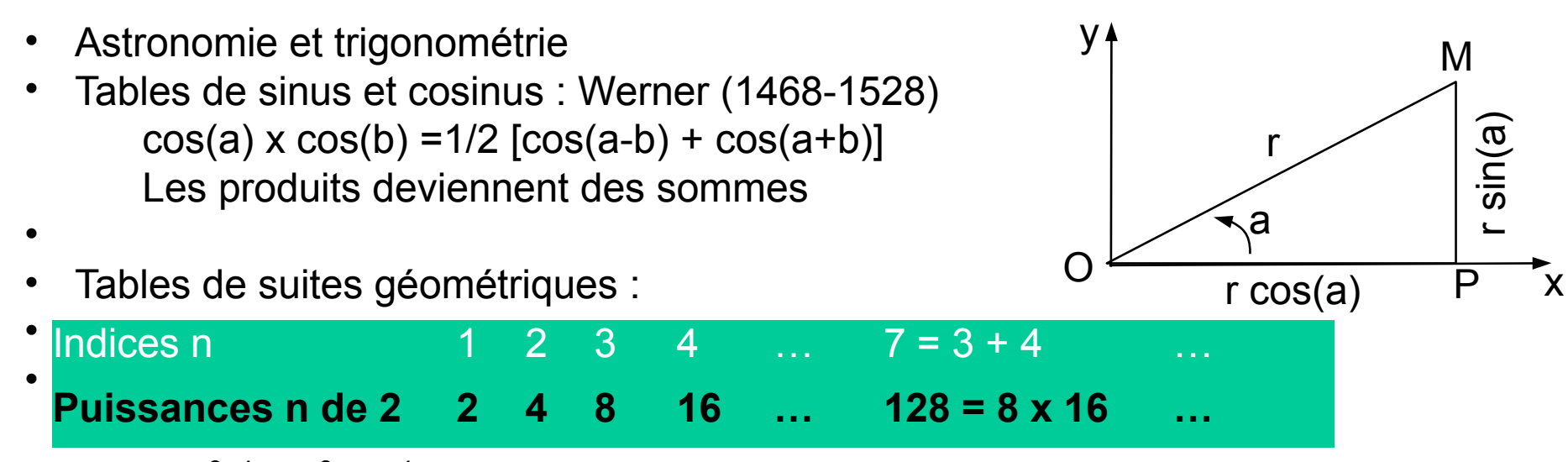

2 $^{3+4}$  = 2 $^3$  x 2 $^4$  : sommes d'indices  $\Leftrightarrow$  produits de puissances

• John Napier (1614) : tables de correspondances de sinus et tangentes d'angles, i.e. **logarithmes** (relation entre les nombres), entre des produits d'une colonnes et des sommes d'une autre colonne.

Notation NapierLog (1616) puis construction des tables de logarithmes (1619)

 $Nlog (a \times b) = Nlog (a) + Nlog (b)$ 

Henry Briggs (1624) : tables des logarithmes décimaux  $log<sub>10</sub>$  $log_{10} (1) = 0$  et  $log_{10} (10) = 1$ 

### Bibliographie

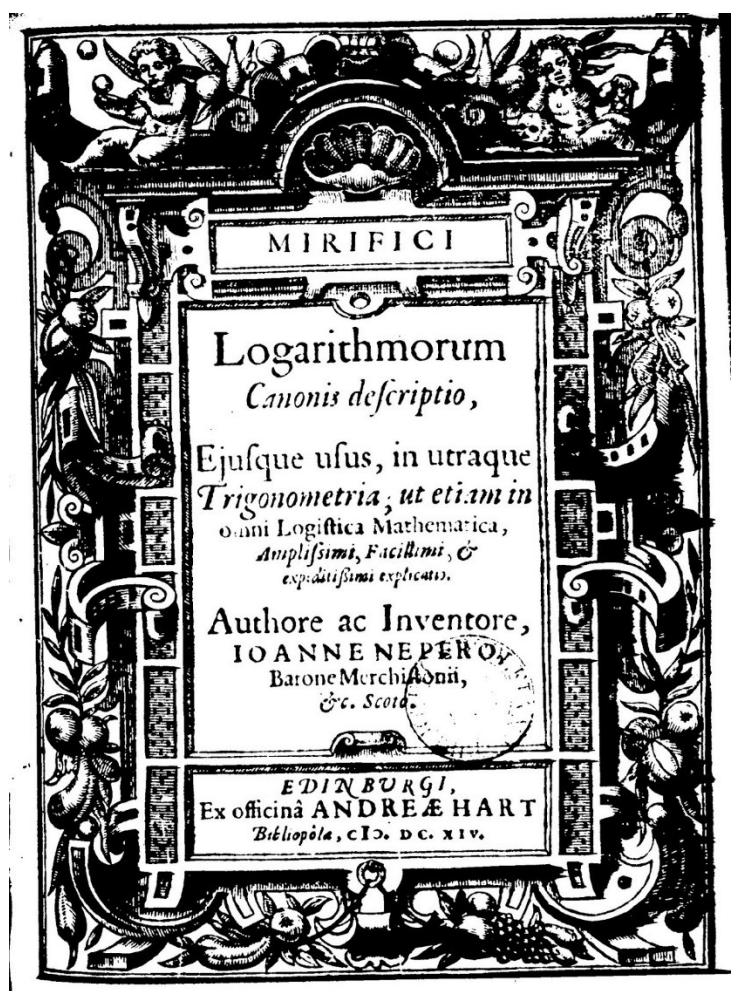

**1614**

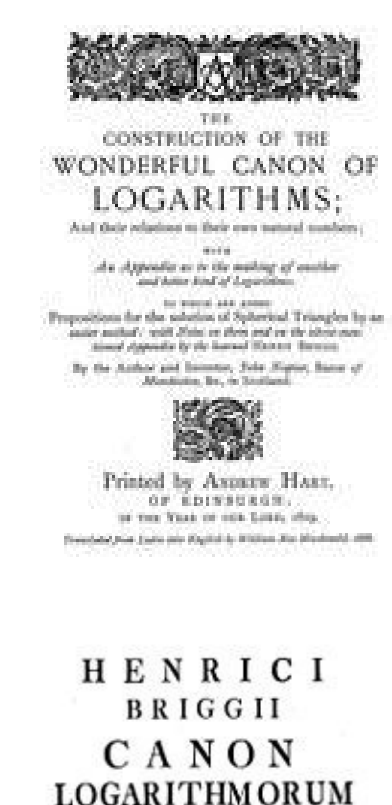

PRO NUMERIS SERIE NATURALI **CRESCENTIBUS** AB L AD 20000.

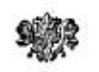

VIENNÆ AUSTRIÆ

TYPIS JOANNIS THOMA THATTNES, CES ARG. MAL.

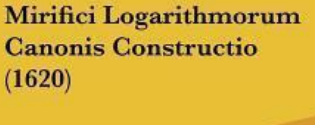

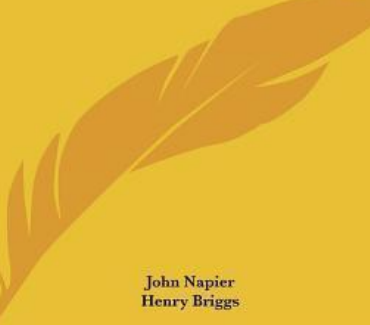

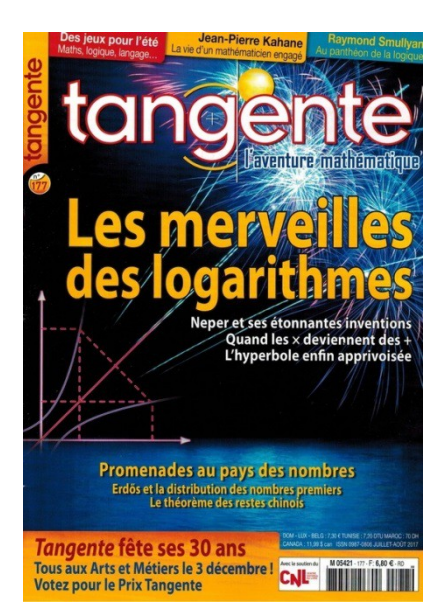

N°177

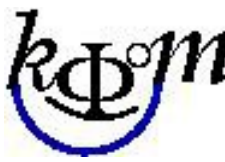

#### Construction : 1ère étape

On va établir une table de logarithme

- Idée de John Napier : « **continuité** » de la correspondance entre nombres x de 0 à 1 (logarithmes de sinus) et les puissances d'un nombre r=1-10-7=0,9999999, soit 10 000 000 logarithmes calculés en 20 ans !
- H. Briggs : cherche un nombre x tq  $r^x = b$  avec  $r = 1 + 10^{-7}$  et b = 10 base décimale
- •

•

•

• Exemple avec puissances successives de r=1+10-2=1,01 jusqu'à la base 10 on ne conserve que 4 décimales, calculs fait « à la main » :

a x 1,01=a x  $(1+0,01)=a + a \times 0,01=a + a/100$ 

- $\ge 2^{nde}$  puissance : 1,01 + 1,01/100 = 1,01 + 0,0101 = 1,0201
- $\geq$  3<sup>ème</sup> puissance : 1,0201 + 1,0201/100 = 1,0201 + 0,0102 = 1,0303
- 4 ème puissance : 1,0406 … jusqu'à la 232ème !

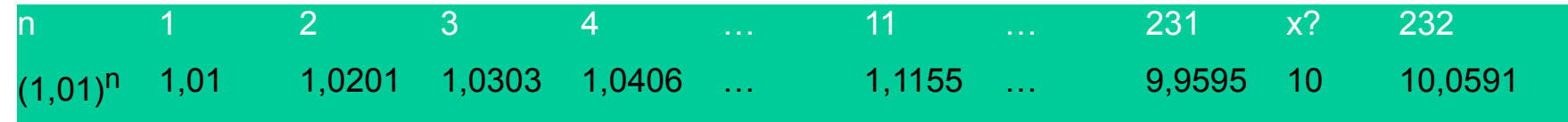

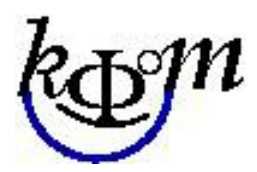

## Interpolation linéaire

Quel est la puissance x tq :  $1,01^x = 10$  ?

• Méthode de **l'interpolation linéaire** : petits accroissements on cherche x tq  $f(x)=y$ soit f(a)=c et f(b)=d, on a

 $(x-a) / (b-a) = (f(x)-f(a)) / (f(b)-f(a))$ soit xi l'interpolant linéaire qui approche x :  $xi = a + (b-a) (y-c) / (d-c)$ 

pour a=231, b=232, c=9,9595, d=10,0591et y=10

alors xi=231 +(232-231)(10-9,959)/(10,0591-9,9595)

 d'où xi=231+0,041/0,0996=  $231+0.041x10=231,41$  a xix b

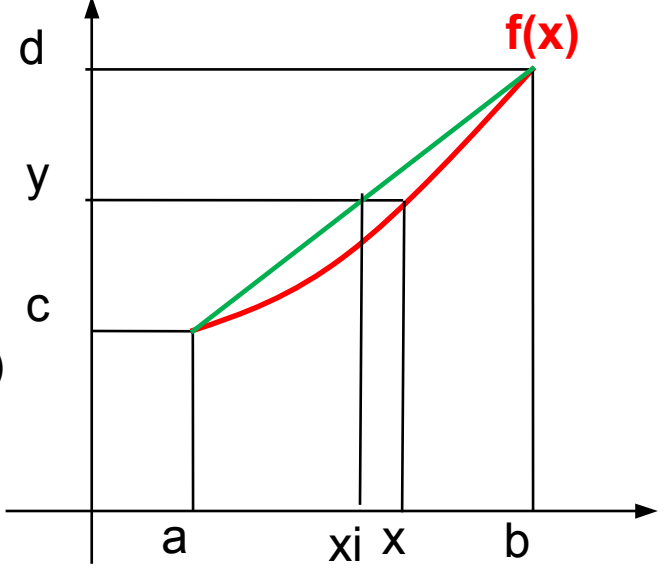

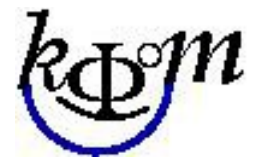

#### Construction : 2nde étape

- on a 10=1,01<sup>231,41</sup>, on pose  $log(10)$ =log(1,01<sup>231,41</sup>)=231,41\*log(1,01) =1 d'où log(1,01)=1/231,41=0,0043
- \* log(1,0201)=log(1,01<sup>2</sup>)=2\*log(1,01)=0,0086... etc **log(**1,01<sup>n</sup>)=n/231,41

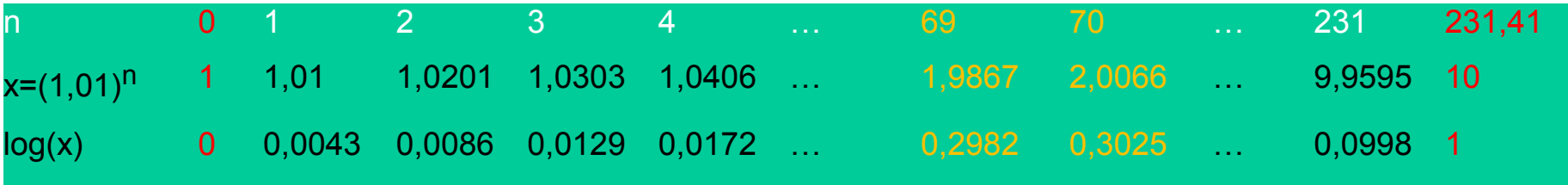

- log entiers par interpolation linéaire : m =  $(1,01)^a$  => log(m)=a/231,41
	- $-$  log(1) ? log(1)=log(1<sup>2</sup>)=2log(1) d'où log(1)=0 !
	- log(2) est entre la 69<sup>ème</sup> et 70<sup>ème</sup> puissance de 1,01 : on trouve que **2=1,0169,66**\* d'où log(2)=69,66log(1,01)=69,66/231,41=0,30104
	- Idem pour log(3)=110,41/231,41=0,47712 ;
	- $-$  log(4)=2 log(2)=0,60208 ;
	- log(5)=log(10/2)=log(10x1/2)= log(10)+log(1/2)=1-log(2)=1-0,30104=0,69897
	- log(6)=log(2x3)=log(2)+log(3)=0,77816
	- log(7)=195,56/231,41=0,84508
	- $-$  log(8)=3 log(2)=0,90312
	- log(9)=2 log(3)=0,95424

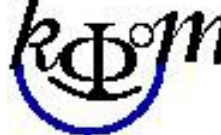

- (\*) par interpolation linéaire
- 69+(70-69)(2-1,9867)/(2,0066-1,9867)~69,66

#### Table de logarithmes

• Tables des 10 premiers log

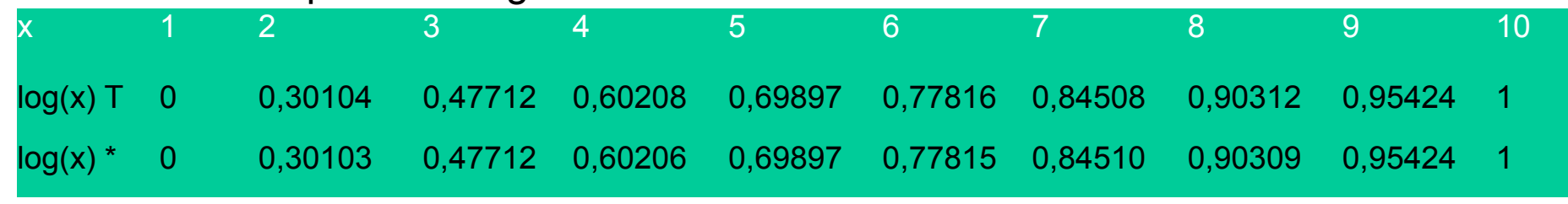

(\*) évaluation

#### **• Tables étendues :**<br>Table des logarithmes décimaux entre 0,01 et 1

| N   | In(N)        | N | ln(N)                                                             | N | ln(N) | N. | ln (N) | N    | ln(N)                                                                                                    |
|-----|--------------|---|-------------------------------------------------------------------|---|-------|----|--------|------|----------------------------------------------------------------------------------------------------|
|     | $0.01 - 2$   |   |                                                                   |   |       |    |        |      | 0,21 – 0,677 7β 0,41 – 0,387 2⊉ 0,61 – 0,214 6∦ 0,81 – 0,091 51                                                                                                    |
|     |              |   |                                                                   |   |       |    |        |      | 0,82 0,82 0,98 14 0,82 0,93 15 0,42 0,376 750 0,62 0,02 0,82 0,82 14 0,03 14                                                                                                    |
|     |              |   |                                                                   |   |       |    |        |      | 80 0.80 0.83 −0.83 0.23 −0.63 82 10.43 −0.366 5,00 € 10.03 0.83 −0.52 0.88 −0.53 − 0.63                                                                                                    |
|     |              |   |                                                                   |   |       |    |        |      | 0,04 - 1,397 9 0,24 - 0,619 7 0,44 - 0,356 5 5 0,64 - 0,193 8 0,84 - 0,075 72                                                                                                    |
|     |              |   |                                                                   |   |       |    |        |      | 0,05 − 0,85 − 0,000 € 0,05 − 0,000 € 0,45 − 0,345 € 0,45 − 0,55 € 0,000 0,85 − 0,00                                                                                                    |
|     |              |   |                                                                   |   |       |    |        |      | 0,06 − 0,86 − 0,98 ± 0,98 − 0,585 0 ± 0,46 − 0,337 2 ± 0,66 − 0,180 4 ± 0,86 − 0,065 − 0,06                                                                                                    |
|     |              |   |                                                                   |   |       |    |        |      | 80,07 - 1,154 9 - 0,568 6 8 0,47 - 0,527 9 - 0,67 - 0,173 9 8 0,87 - 0,56 9 - 0,568 - 0,568 - 0,568                                                                                              |
|     |              |   |                                                                   |   |       |    |        |      | 0,08 -1,096 91 0,28 -0,552 81 0,48 -0,318 716 0,68 -0,167 41 0,88 -0,055 52                                                                                                    |
|     |              |   |                                                                   |   |       |    |        |      | 0,09 0.00 0.9 0.01 161.0 0.49 0.309 8 20 0.09 0.09 0.09 0.04 0.04 0.04 0.05 0.00                                                                                                    |
|     | $0,1$   $-1$ |   | 0.3   -0.522 88 0.5   -0.301 0 8 0.7   -0.154 9                   |   |       |    |        | e, о | 1575, 0– ∣                                                                                                    |
|     |              |   |                                                                   |   |       |    |        |      |                                                                                                    |
|     |              |   |                                                                   |   |       |    |        |      | 0,0 0 0,0 0 − 0,9 1 0,9 1 0,9 1 − 0,5 0 1 − 0,5 0 5 0,5 1 − 0,5 0 5 0 0,5 1 − 0,5 0 5 0,0 − 10.0<br>0,12 0,020 8 0,32 -0,494 8 5 0,52 -0,284    0,72 -0,142 6    0,92 -0,036 21 -0,494 8 5 -0,12 |
|     |              |   | 0,13 -0,886 0 6 0,33 -0,48 1 4 9                                  |   |       |    |        |      | 0,53 -0,275 7 P 0,73 -0,136 6 B 0,93 -0,031 52                                                                                                    |
|     |              |   | 0,14 - 0,853 8 7 0,34 - 0,468 5 2                                 |   |       |    |        |      | 0,54 – 0,267 6 1⊥ 0,74 – 0,130 717 0,94 – 0,026 87                                                                                                    |
|     |              |   | 0,15 -0,823 9 1 0,35 -0,455 9 3                                   |   |       |    |        |      | 0,55 -0,259 6# 0,75 -0,124 9# 0,95 -0,022 28                                                                                                    |
|     |              |   | 0,16 -0,795 88 0,36 -0,443 7                                      |   |       |    |        |      | 0,56 -0,251 81 0,76 -0,119 10 0,96 -0,017 73                                                                                                    |
|     |              |   | 0,17 - 0,769 5 \$ 0,37 - 0,43 1 8                                 |   |       |    |        |      | 0,57 -0,244 1,8 0,77 -0,113 5)1 0,97 -0,013 23                                                                                                    |
|     |              |   | 0,18 - 0,744 7   0,38 - 0,420 2   2                               |   |       |    |        |      | 0,58 - 0,236 5 7 0,78 - 0,107 9 1 0,98 - 0,008 7 7                                                                                                    |
|     |              |   | 0,19 - 0,721 2 5 0,39 - 0,408 9 4                                 |   |       |    |        |      | 0,59 -0,229 1,50,79 -0,102 37 0,99 -0,004 36                                                                                                    |
| 0,2 |              |   | – 0,698 9)7 0,4  – 0,397 9)4 0,6  – 0,221 8)5 0,8  – 0,096 9)1 1. |   |       |    |        |      | o                                                                                                    |
|     |              |   |                                                                   |   |       |    |        |      |                                                                                                    |

Table des logarithmes décimaux entre 1 et 100

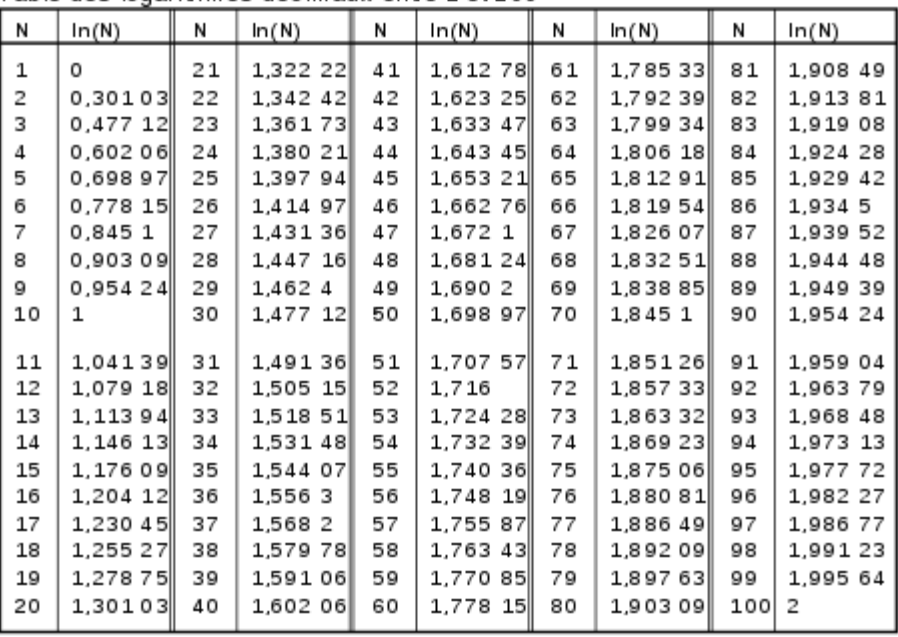

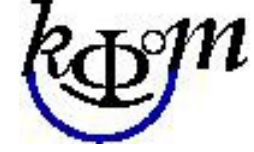

#### Lecture d'un table log

• Table de 1 à 100 000 de Bouvart et Ratinet (74 éditions de 1905 à 1970) 254ème souvenir de Georges Perec

• Extrait de 10 à 99 avec 5 décimales :

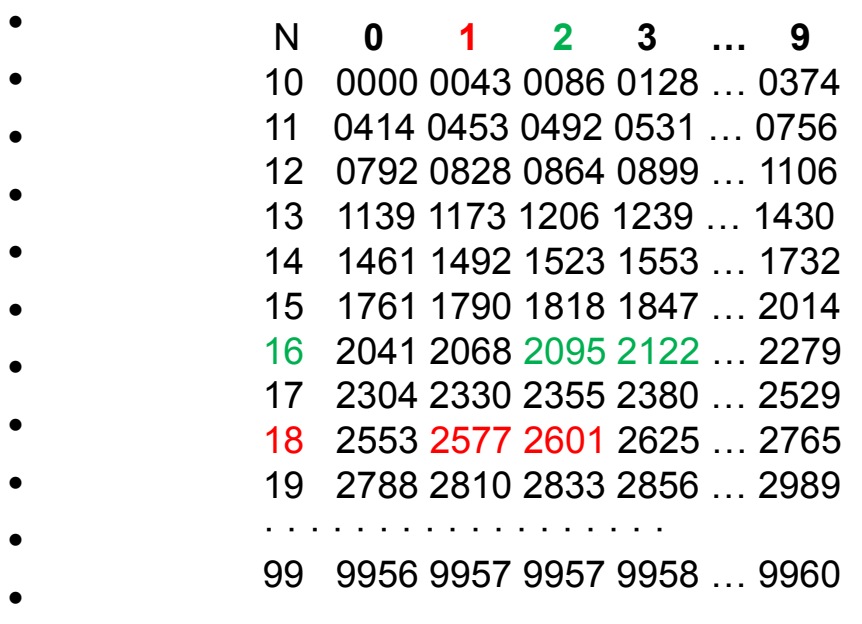

#### **log10(ligne/10 + colonne/100)=N/10000**

ex)  $log_{10}(1,81)=0,2577$ 

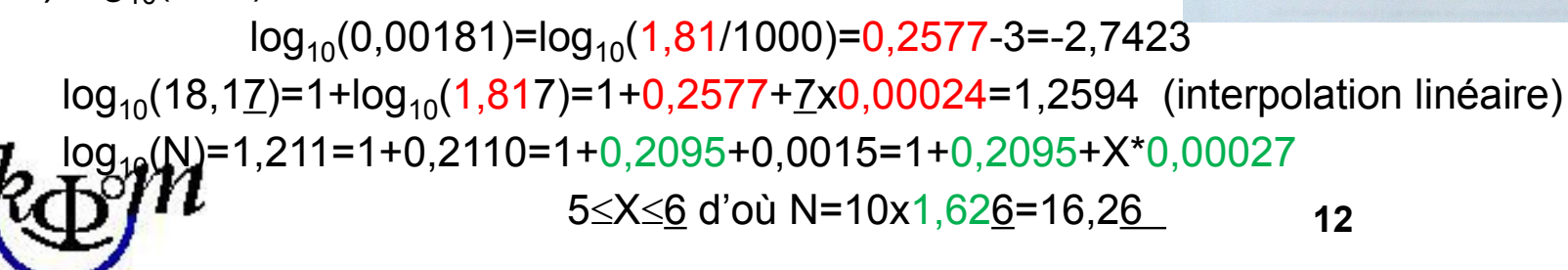

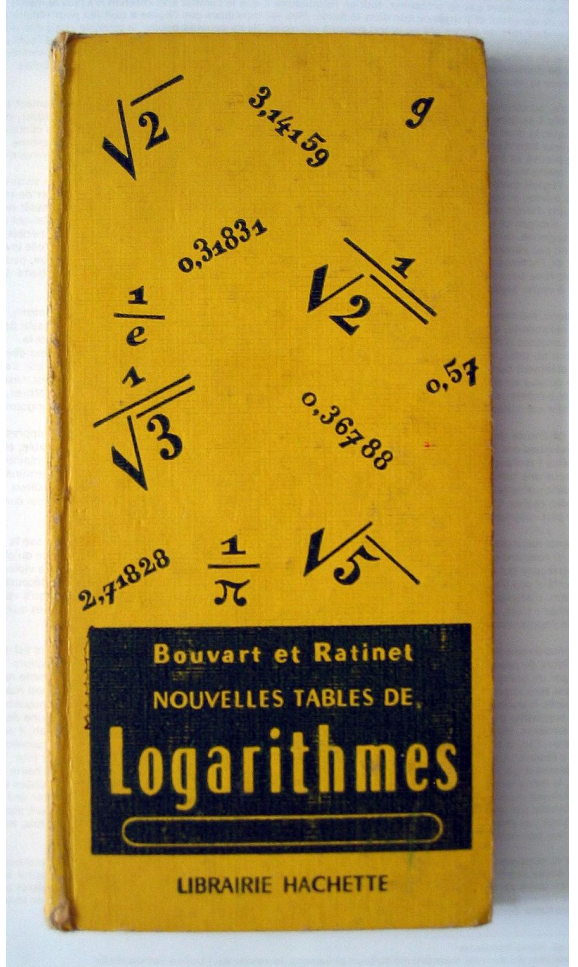

## Fonctions logarithmes

- Des tables de correspondances aux fonctions log (G. W. Leibniz 1697) •
- $f(xy)=f(x)+f(y)$  ou réciproquement  $g(x+y)=g(x)g(y)$ en effet g(f(xy))=g(f(x)+f(y))=g(f(x))g(f(y))=xy

 $- f(1)=f(1 \times 1)=f(1)+f(1) \Rightarrow f(1)=0$  $-f(1)=f(x/x)=f(x)+f(1/x)=0$  d'où  $f(1/x)=-f(x)$  alors f(x/y)=f(x)+f(1/y)=f(x)-f(y) : quotients en différences  $-f(x^n) = n f(x)$ : puissances en produits

- f(x) **logarithme** notée ln(x) et g(x) **exponentielle** notée exp(x)
- Lien avec **l'hyperbole 1/x** : G. de Saint Vincent (1647) puis C. Huygens (1661) : A=aire de 1/x entre 1 et a =  $ln(a) - ln(1)=ln(a)$  ln est de la **primitive** de 1/x ou 1/x la **dérivée** de ln(x)

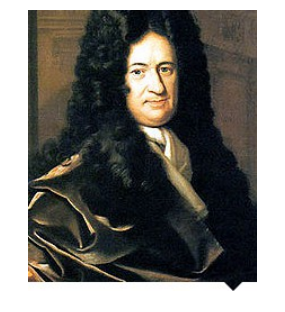

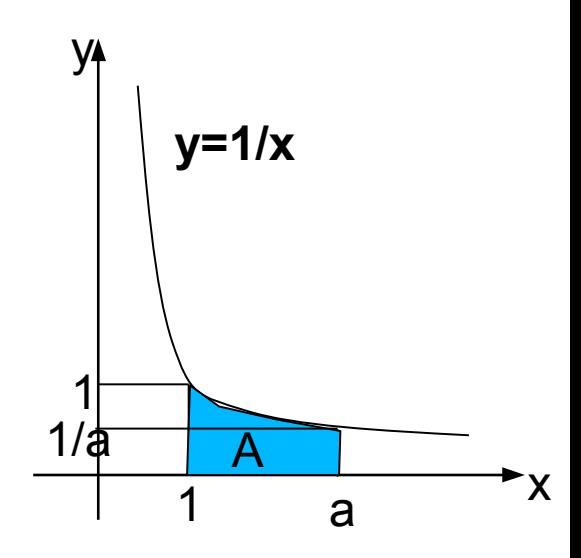

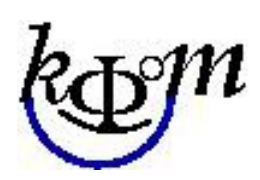

#### Logarithmes utiles

log<sub>e</sub> noté ln : **logarithme naturel ou népérien** base e=2,71828... (nombre d'Euler) et g=exp : **exponentielle** tq exp(ln(1))=e utilisés en mathématiques (nombres premiers, transformée de Fourier, dimensions fractales …)

**Napier logarithme base 1/e** : Nlog(x)=10<sup>7</sup> ln(10<sup>7</sup>/x) avec x=10<sup>7</sup>sin(a) et Nlog(10<sup>7</sup>)=0 !

- $log_{10}$ : **logarithme base décimale (de Briggs)**,  $log_{10}(10)=1$  et  $log_{10}(x)=ln(x)/ln(10)$  utilisé pour les calculs (décibels, pH, magnitudes, …), échelles logs, … ex)  $10^{3,5}10^{0,5}$  = 10<sup>4</sup> = 1000 et  $log_{10}(10^{3,5}10^{0,5})$  =  $log_{10}(10^{3,5})$  +  $log_{10}(10^{0,5})$  = 3,5+0,5 = 4
- log2 noté lb : **logarithme binaire**, lb(2)=1 et lb(x)=ln(x)/ln(2) utilisé en informatique, nombre de bits pour écrire un nombre ex) lb(10<sup>19</sup>)=63,12 : il faut 64 bits pour 19 chiffres décimaux !

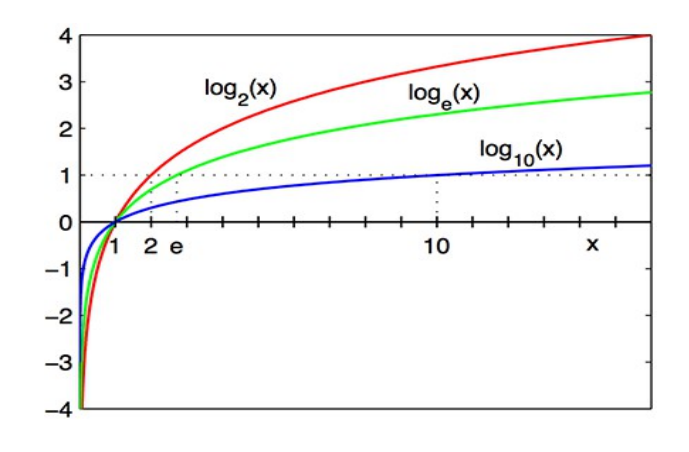

log(x) fonction croissante log(0) singulier log(-x) non défini

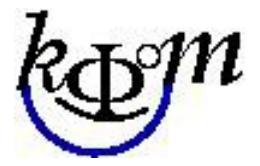

## Logarithmes complexes

- $ln(-1)$ ?
- •
- Exponentielle complexe : extension de la formule  $exp(x) = 1 + x + x^2/2 + x^3/6 + ... + x^n$ avec  $n!=1 \times 2 \times 3 \times ... \times n$ x dans R (réels) puis z dans  $C = R \times R$  (complexes)

 $z = x + i y$  avec  $i^2 = -1$ z = r exp(i  $\theta$ ) avec r=|z|=d(OM)= $\sqrt{x^2+y^2}$  θ = arctan(y/x), x=r cosθ et y=r sinθ exp(i π/2) = i : rotation de 90 $^{\circ}$  du point (1,0) exp(i π) = -1 relation d'Euler

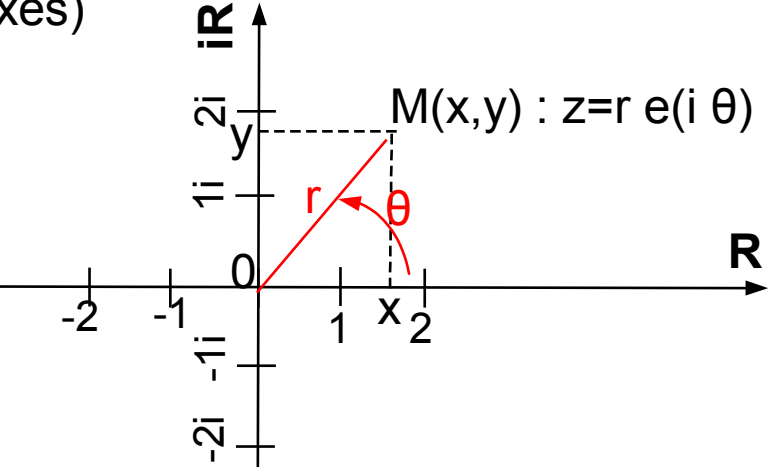

d'où ln(-1) = ln(exp(i π))=i π mais  $0=ln(1)=ln(-1^2)=2ln(-1)=2$  i π ! **monodromie du logarithme :** lacet autour de la singularité en 0 (monodromie de  $\sqrt{-1}$  = i ou –i)

fonction  $L(z)=L(|z|exp(i arg(z))) = ln(|z|) + i arg(z)$  avec  $L(x+iy)=ln(r)+2i$  arctan(y/(x+r)) x>0, y=0 : L(x)=ln(x) ; x<0, y=0 : L(x)=ln(|x|)+iπ ; x=0, y=1 : L(i)=iπ/2 L(zw)=L(w)+L(z) ? exp(L(z))=z mais L(exp(z))=z+2i $\pi$ Z (Z entiers relatif)  $15$ 

## Plus de logarithmes

- **Cologarithme** :  $log(-x) = -log(x) = colog(x)$  ex)  $pH = colog_{10}(c(H_30^+))$
- **Antilogarithme** = dual du  $log_a$  :  $a^{x}=y$
- •

•

• **Logarithme discret** : sur les groupes cycliques Z/nZ={0,1,2,3,…,n-1} application en cryptographie x log discret de  $Z/nZ^*$  dans la base a tq  $a^x=g$ Exemple) table de multiplication dans Z/7Z\*={1,2,3,4,5,6}

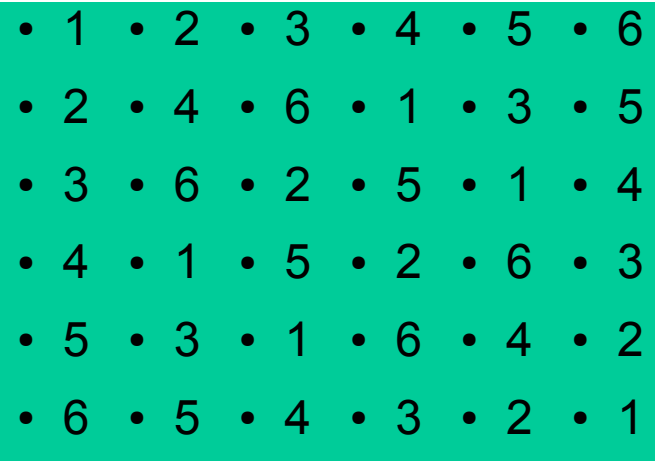

$$
3^{0}=1; 3^{1}=3; 3^{2}=2; 3^{3}=6; 3^{4}=4; 3^{5}=5; 3^{6}=1 ...
$$
  
\nd'où la table de log en base 3 :  
\nOn a log<sub>3</sub>(2x3)=log<sub>3</sub>2+log<sub>3</sub>3  
\nmais log<sub>3</sub>(2x4)≠log<sub>3</sub>2+log<sub>3</sub>4  
\n• x  
\n• log<sub>3</sub> · 0 · 2 · 1 · 4 · 5 · 3  
\nx  
\n• log<sub>5</sub> · 0 · 4 · 5 · 2 · 1 · 3  
\nx  
\n! 2<sup>4</sup>=2<sup>1</sup>=2 donc log<sub>2</sub> non défini dans Z/7Z<sup>\*</sup>

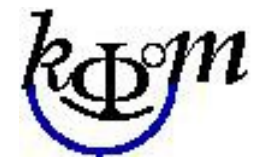